# Capitolo 5 - Funzioni

#### **Outline**

#### **IntroduzioneModuli in CMath Library Functions FunzioniDefinizione di FunzioniPrototipi di Funzione Header FilesChiamata di funzioni per valore e referenza Random Number Generation Storage Classes Scope Rules RicorsioneLa serie di Fibonacci Ricorsione vs. Iterazione**

#### © Copyright 1992–2004 by Deitel & Associates, Inc. and Pearson Education Inc. All Rights Reserved.

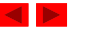

#### **Introduzione**

#### • Divide and conquer

- Costruire un programma da pezzi più piccoli o da singole componenti
	- Questi pezzi più piccoli sono chiamati moduli
- Ogni singolo pezzo è più facilmente gestibile rispetto al programma principale

© Copyright 1992–2004 by Deitel & Associates, Inc. and Pearson Education Inc. All Rights Reserved.

#### **Moduli in C**

- Functions
	- Moduli in C
	- Il programma combina funzioni user-defined con funzioni di libreria
		- La libreria standard del C ha una grande varietà di funzioni
- Chiamata di funzioni
	- Invocazione
		- Si fornisce il nome della funzione e gli argomenti (dati)
		- La funzione esegue le operazioni opportune
		- La funzione restituisce un risultato

#### **Math Library Functions**

- Math library functions
	- Esegue comuni calcolo matematici
	- #include <math.h>
- Formato per la chiamata di funzioni
	- FunctionName( *argument* )
		- Se ci sono più argomenti, si usa una lista separata da virgole
	- printf( "%.2f", sqrt( 900.0 ) );
		- Chiama la funzione sqrt, che restituisce la radice quadrata dell'argomento
		- Tutte le funzioni matematiche restituiscono dati di tipo double
	- Gli argomenti possono essere costanti, variabili o espressioni

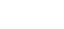

#### **Math Library Functions**

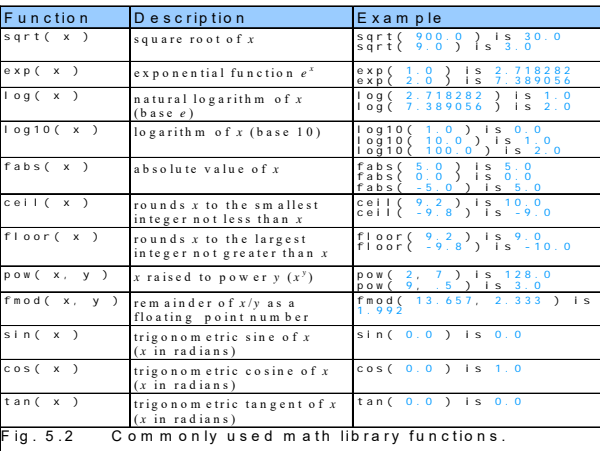

#### © Copyright 1992–2004 by Deitel & Associates, Inc. and Pearson Education Inc. All Rights Reserved.

#### **Definizione di funzioni**

- Formato per la definizione di funzioni
	- *return-value-type function-name( parameter-list )* **{** *declarations and statements*
		- **}**
	- Function-name: ogni identificatore valido
	- Return-value-type: tipo del risultato (default int)
		- voi d indica che la funzione non restituisce nulla
	- Parameter-list: lista separata da virgole che permette di dichiarare i parametri
		- Specificare il tipo per ogni parametro

# **Funzioni**

- Funzioni
	- Modularizzano un programma
	- Tutte le variabili definite all'interno delle funzioni sono locali
		- Conosciute solo nella funzione in cui sono state definite
	- Parametri
		- Permettono la comunicazione tra funzioni
		- Sono anch'essi variabili locali
- Benefici delle funzioni
	- Divide and conquer
	- Software reusability
		- Uso di funzioni esistenti come building blocks per nuovi programmi
		- Astrazione nascondono i dettagli interni
- © Copyright 1992–2004 by Deitel & Associates, Inc. and Pearson Education Inc. All Rights Reserved. – Evitano la ripetizione del codice

### **Definizione di funzioni**

• Formato per la definizione di funzioni (continua)

*return-value-type function-name( parameter-list )* **{**

*declarations and statements* **}** 

- Declarations and statements: corpo della funzione (block)
	- Le variabili possono essere definite all'interno del blocco (possono essere innestati)
	- Le funzioni non possono essere definite all'interno di altre funzioni (non è permesso l'annidamento)
- Ritorno del controllo
	- Se non deve essere restituito nulla all'esterno
		- return;
		- oppure si raggiunge la parentesi di chiusura
	- Se qualcosa deve essere restituito
		- return *expression***;**

© Copyright 1992–2004 by Deitel & Associates, Inc. and Pearson Education Inc. All Rights Reserved.

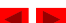

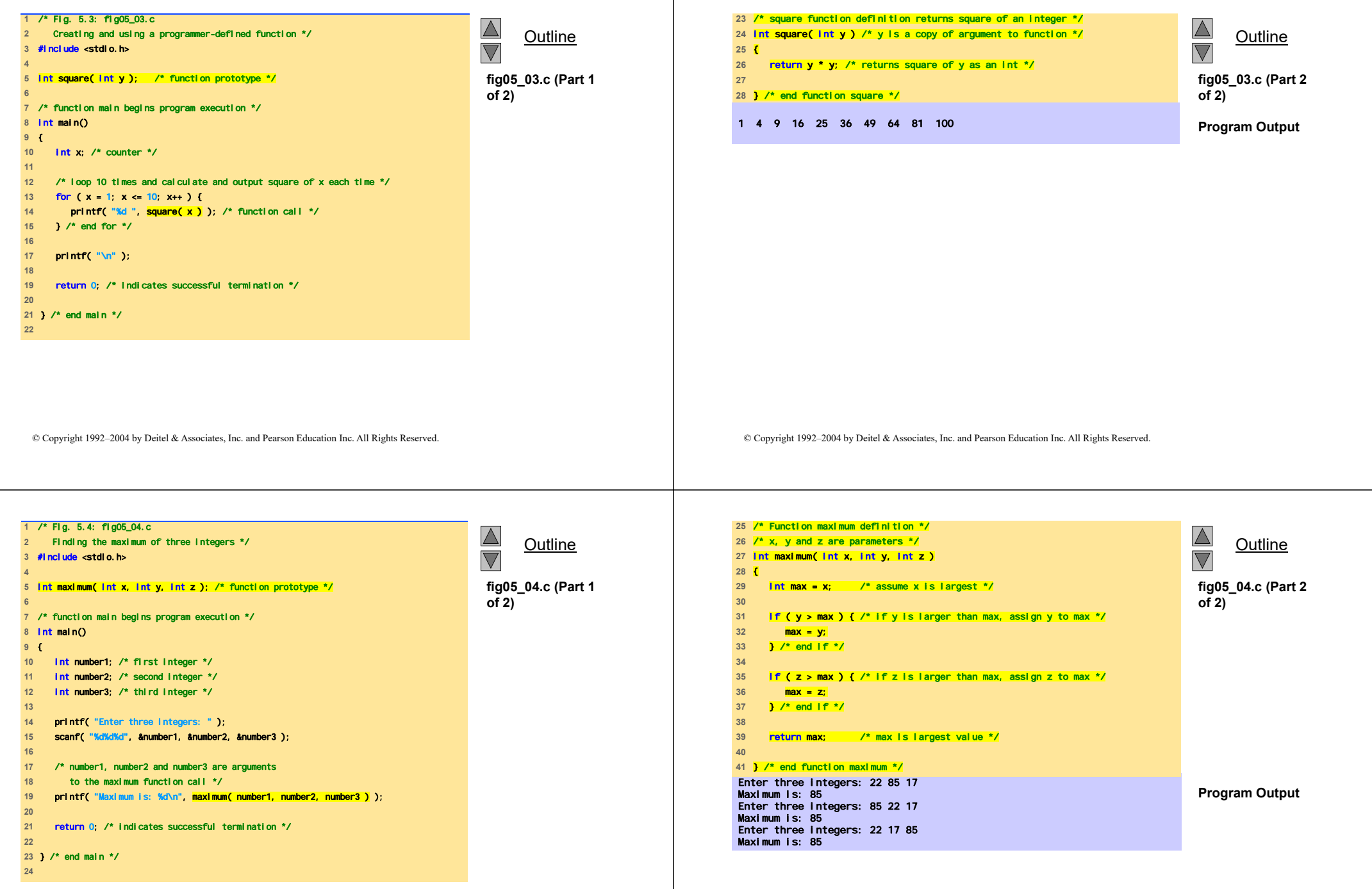

-1

#### **Prototipi di funzione**

- Prototipi di funzione
	- Tipo di ritorno (default int)
	- Nome della funzione
	- Parametri di input
	- Usati per validare le funzioni
	- I prototipi sono necessari solo quando la definizione delle funzioni avviene dopo l'uso nel programma
	- La funzione con il seguente prototipo
		- int maximum( int x, int y, int z );
		- Ha tre parametri di input interi
		- Restituisce un int

© Copyright 1992–2004 by Deitel & Associates, Inc. and Pearson Education Inc. All Rights Reserved.

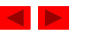

### **Header Files**

- Header files
	- Contengono i prototipi delle funzioni per le funzioni di libreria
	- <stdlib.h>, <math.h>, etc…
	- Caricati con #include <filename>  $#i$  nclude  $\leq m$ ath h $>$
- Custom header files
	- Creare file con delle funzioni
	- Salvare il file come fillename.h
	- Caricarlo in altri file con **#**include "filename.h"
	- Riuso di funzioni

© Copyright 1992–2004 by Deitel & Associates, Inc. and Pearson Education Inc. All Rights Reserved.

## **Header Files**

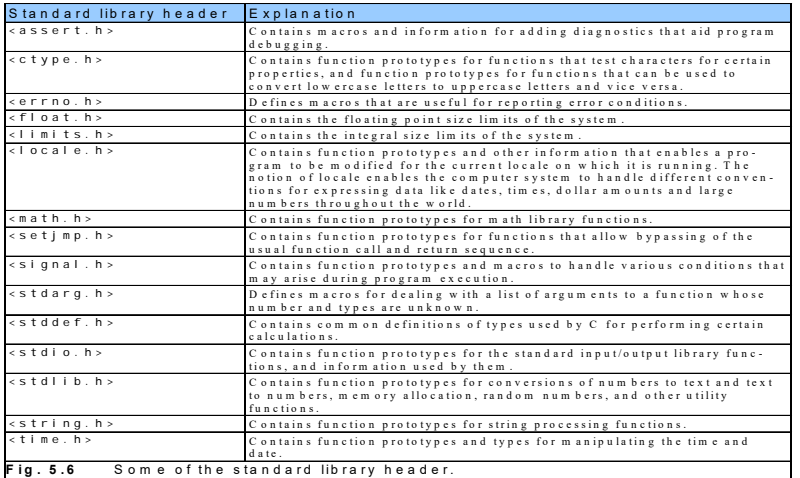

#### © Copyright 1992–2004 by Deitel & Associates, Inc. and Pearson Education Inc. All Rights Reserved.

### **Chiamata di funzioni per valore e riferimento**

- Chiamata per valore
	- Copia un argomento passato ad una funzione
	- I cambiamenti nella funzione non hanno effetto sui parametri originali
	- Usare quando la funzione non ha bisogno di modificare degli argomenti
		- Evita modifiche accidentali
- Chiamata per riferimento (o indirizzo)
	- Passa l'indirizzo di memoria in cui si trovano gli argomenti originali
	- I cambiamenti nella funzione hanno effetto sui parametri originali
- © Copyright 1992–2004 by Deitel & Associates, Inc. and Pearson Education Inc. All Rights Reserved. • Per ora focalizziamoci solo sulle chiamate per valore

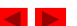

#### **Random Number GenerationRandom Number Generation**• rand function • srand function – <stdlib.h>– <stdlib.h>– Restituisce un numero "random" tra 0 and RAND\_MAX (al – Takes an integer seed and jumps to that location in its massimo 32767) "random" sequence  $i = rand()$ : **srand(** *seed* **);** – Pseudorandom – srand( time( NULL ) );/\*load <time.h> \*/ • Sequence predefinita di numeri "random" • time( NULL ) • Stessa sequenza per ogni chiamata della funzione – Returns the time at which the program was compiled in • Scaling seconds – Per avere un numero random tra 1 and r – "Randomizes" the seed  $1 + ( rand() % n )$ • rand() % n restituisce un numero tra 0 e n -  $\dot{\ }$ • Aggiungere 1 per rendere il numero tra 1 ed r  $1 + ( \text{rand}() % 6)$ – numeri tra 1 e 6 © Copyright 1992–2004 by Deitel & Associates, Inc. and Pearson Education Inc. All Rights Reserved. © Copyright 1992–2004 by Deitel & Associates, Inc. and Pearson Education Inc. All Rights Reserved. **1** /\* Fig. 5.7: fig05\_07.c  $\triangle$ **2** Shifted, scaled integers produced by 1 + rand() % 6 \*/  $\ddot{\mathbf{6}}$ 6 6 5 5 6**Outline Outline**  $\overline{\mathbf{3}}$  $\overline{\vee}$ 5 1 1 5 3**3** #include <stdio.h>  $\overline{2}$ 6 6 2 4 2**4** #include <stdlib.h> 6 2 3 4 1**Program Output 5 fig05\_07.c 6** /\* function main begins program execution \*/ **7** int main() **8** { **9** int i; /\* counter \*/ **10 11** /\* loop 20 times \*/ 12 **for ( i** = 1; i <=  $20$ ; i++ ) { **13 14** /\* pick random number from 1 to 6 and output it \*/ **15** printf( "%10d", 1 + ( rand() % 6 ) ); **16 17** /\* if counter is divisible by 5, begin new line of output \*/ **18** if ( i % 5 == 0 ) { **19** printf( "\n" ); **20** } /\* end if \*/ **21 22** } /\* end for \*/ **23 24** return 0; /\* indicates successful termination \*/

**25** 

**26** } /\* end main \*/

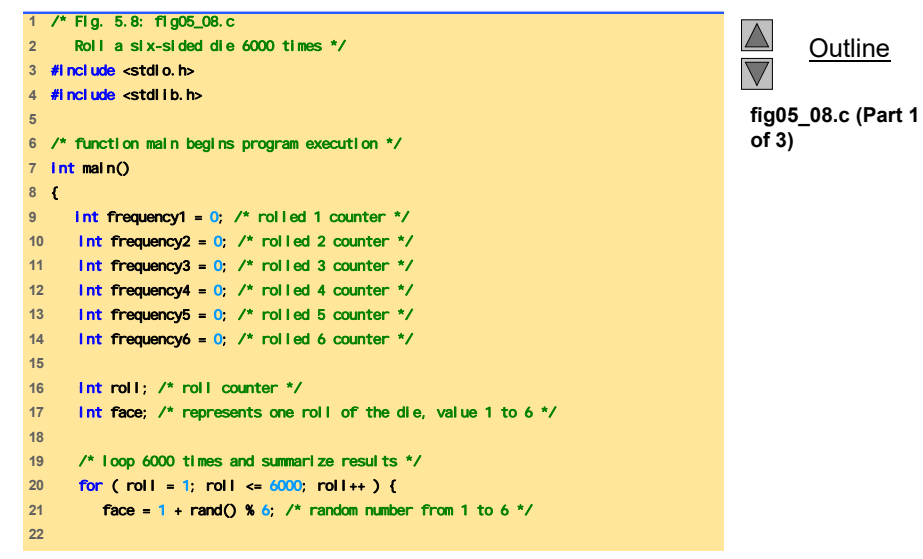

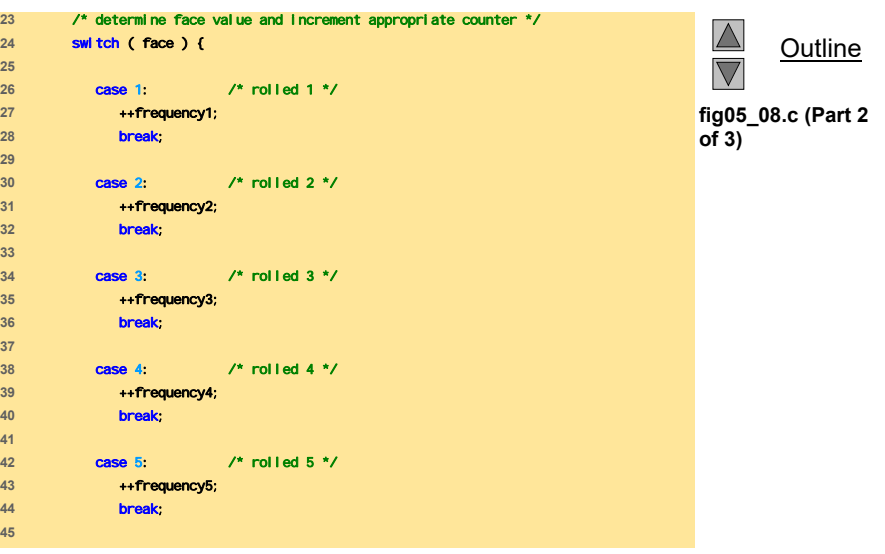

© Copyright 1992–2004 by Deitel & Associates, Inc. and Pearson Education Inc. All Rights Reserved.

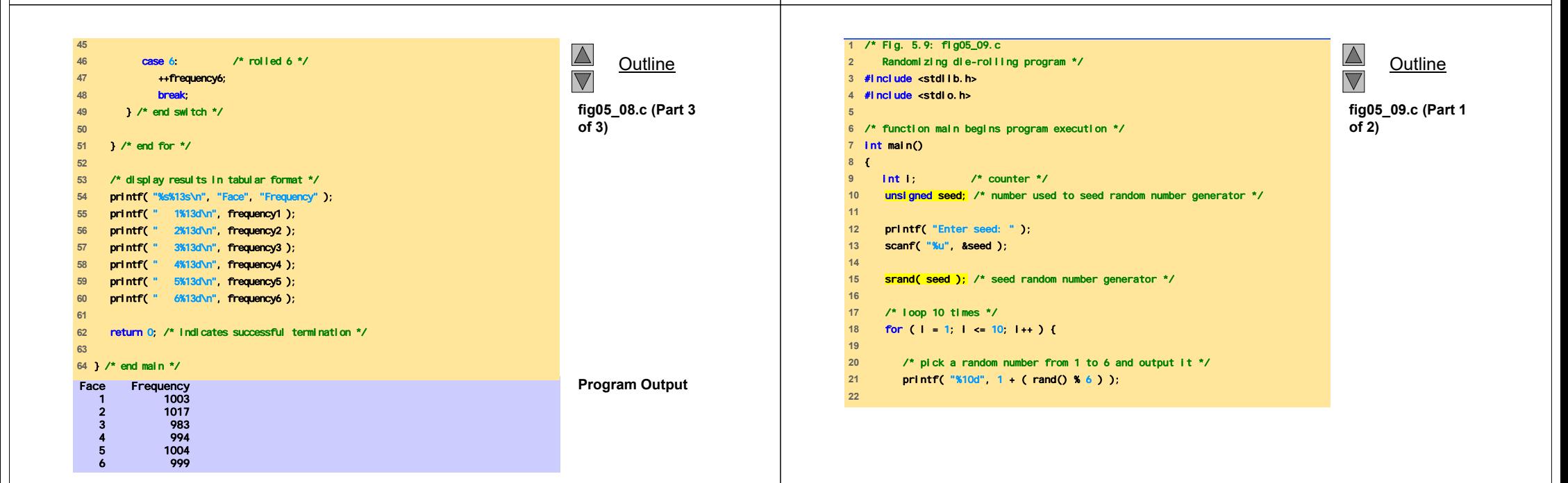

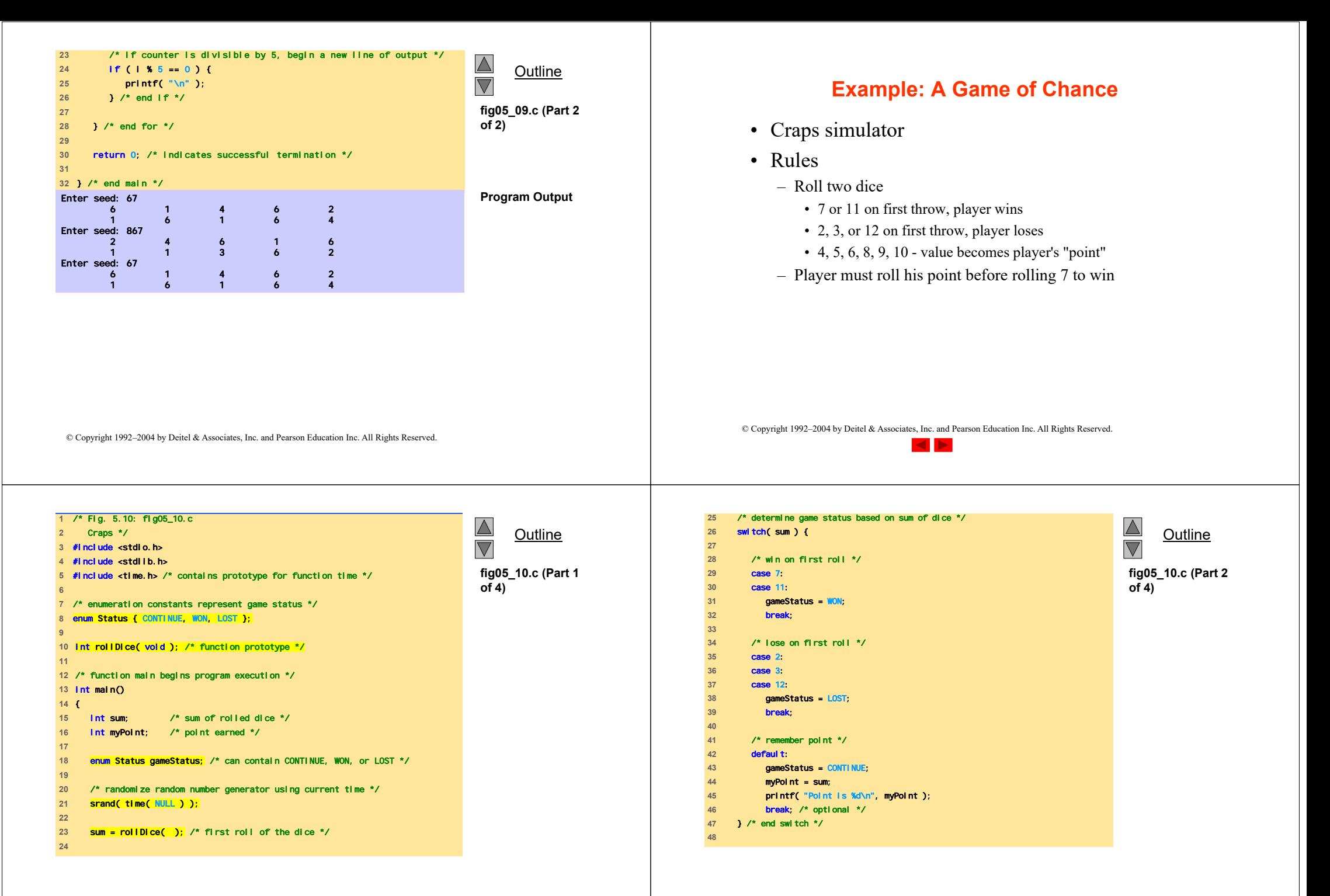

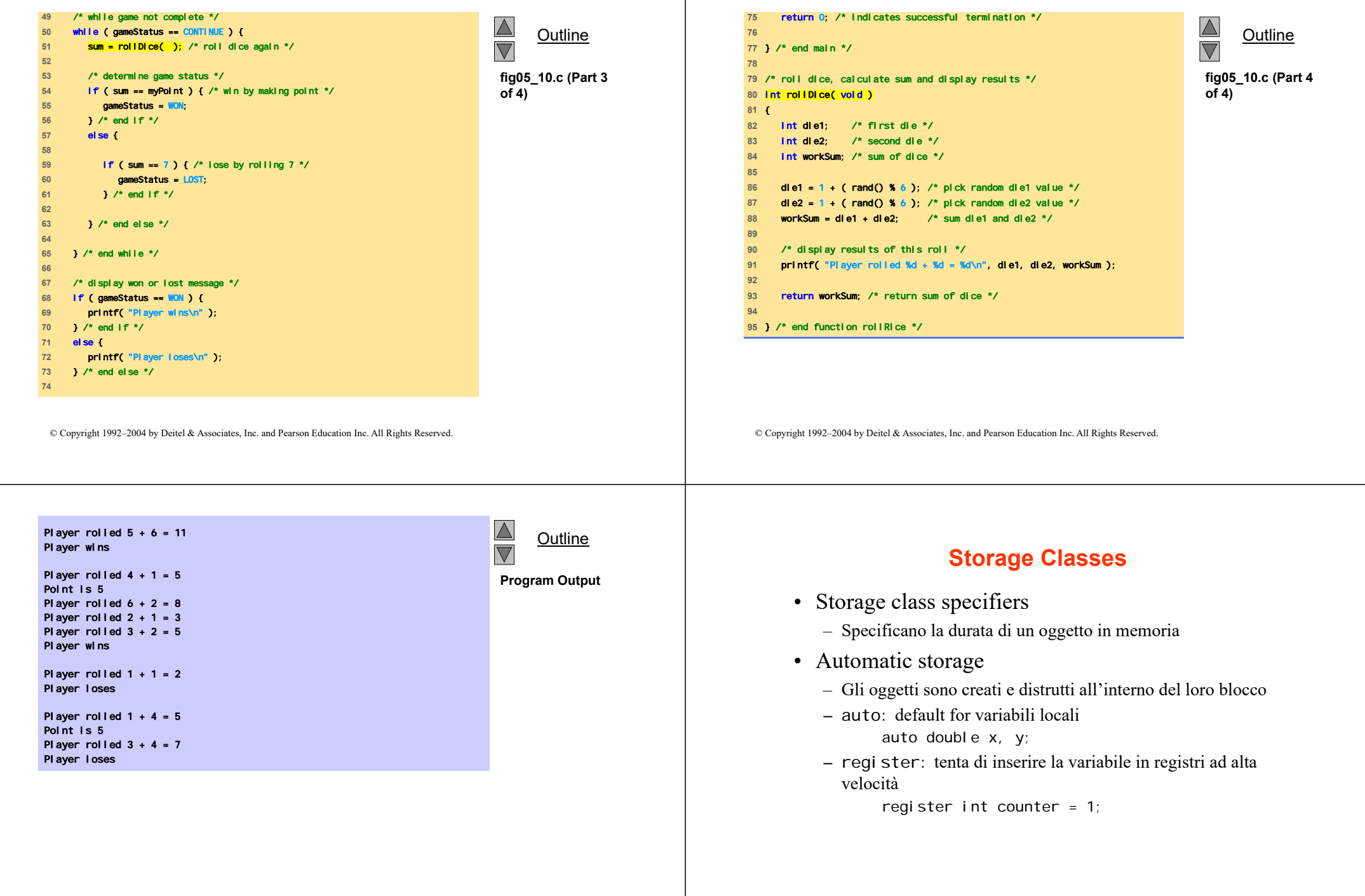

 $\overline{\phantom{a}}$ 

#### **Storage Classes**

- Static storage
	- Le variabili esistono per l'intera esecuzione del programma
	- Il valore di default è zero
	- static: variabili locali definite nelle funzioni.
		- Mantengono il valore dopo il termine della funzione
		- Conosciute solo nella propria funzione
	- extern: default per variabili globali e funzioni
		- Conosciute in ogni funzione

### **Scope Rules**

- File scope
	- Gli identificatori definiti fuori dalla funzione sono conosciuti in tutte le funzioni
	- Usato per le variabili globali, la definizione di funzioni, e i prototipi di funzione
- Function scope
	- Possono essere referenziati solo all'interno del corpo di una funzione

© Copyright 1992–2004 by Deitel & Associates, Inc. and Pearson Education Inc. All Rights Reserved.

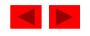

© Copyright 1992–2004 by Deitel & Associates, Inc. and Pearson Education Inc. All Rights Reserved.

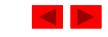

#### **Scope Rules**

- Block scope
	- Identificatori dichiarati all'interno di un blocco
		- La visibilità nel blocco comincia dalla definizione e termina con la parentesi destra di chiusura del blocco
	- Usato per variabili, parametri di funzioni
	- Blocchi esterni "nascosti" dai blocchi interni se esiste una variabile con lo stesso nome nel blocco interno
- Function prototype scope
	- Usato per gli identificatori nella lista dei parametri

```
1 /* Fig. 5.12: fig05_12.c 
                                                                                          \Delta2 A scoping example */ 
                                                                                                   Outline
                                                                                          \overline{\nabla}3 #include <stdio.h> 4 void useLocal ( void ); /* function prototype */
                                                                                           fig05_12.c (Part 1 
   void useStaticLocal( void ); /* function prototype */
                                                                                           of 3)
   void useGlobal( void ); /* function prototype */
 8 9 int x = 1; /* global variable */ 
 10 11 /* function main begins program execution */ 
12 int main() 
13 { 
14 int x = 5; /* local variable to main */ 15 16 printf("local x in outer scope of main is %d\n", x ); 
17 18 { /* start new scope */ 
19 int x = 7; /* local variable to new scope */ 
20 21 printf( "local x in inner scope of main is %d\n", x ); 
22 } /* end new scope */ 
23 24 printf( "local x in outer scope of main is %d\n", x ); 
25
```
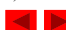

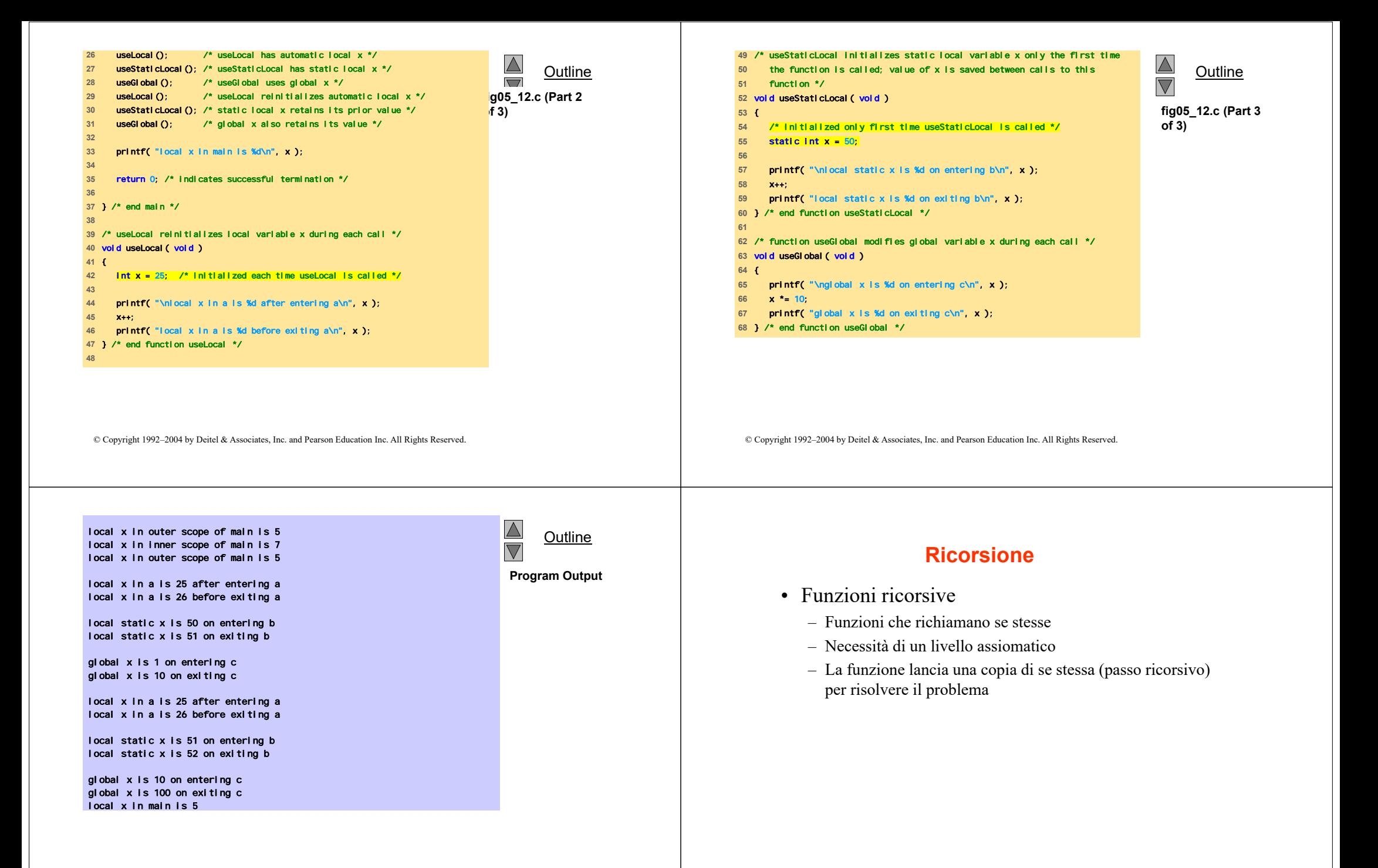

#### **Ricorsione**

• Esempio: fattoriale

$$
-5!
$$
 =  $5 * 4 * 3 * 2 * 1$ 

– Nota che

**1** /\* Fig. 5.14: fig05\_14.c

**10** int i; /\* counter \*/

**16** } /\* end for \*/

**20** } /\* end main \*/

**3** #include <stdio.h>

Recursive factorial function \*/

**7** /\* function main begins program execution \*/

**13** factorial( i ) and display result \*/ 14 **for** (  $1 = 1$ ;  $1 \le 10$ ;  $1 + 1$  ) {

**15** printf( "%2d! = %ld\n", i, factorial( i ) );

**18** return 0; /\* indicates successful termination \*/

**5** long factorial( long number ); /\* function prototype \*/

/\* loop 10 times. During each iteration, calculate

**2** 

**4** 

**6** 

**11 12** 

**17** 

**19** 

**21** 

**8** int main() **9** {

• 5! = 
$$
5 * 4!
$$

$$
\bullet \ 4! = 4 \times 3! \ldots
$$

- Possibile computazione ricorsiva
- Livello assiomatico (caso base) (1! = 0! = 1)

• 2! = 
$$
2 * 1!
$$
 =  $2 * 1 = 2$ 

• 3! = 
$$
3 * 2!
$$
 =  $3 * 2 = 6$ 

#### **Ricorsione**

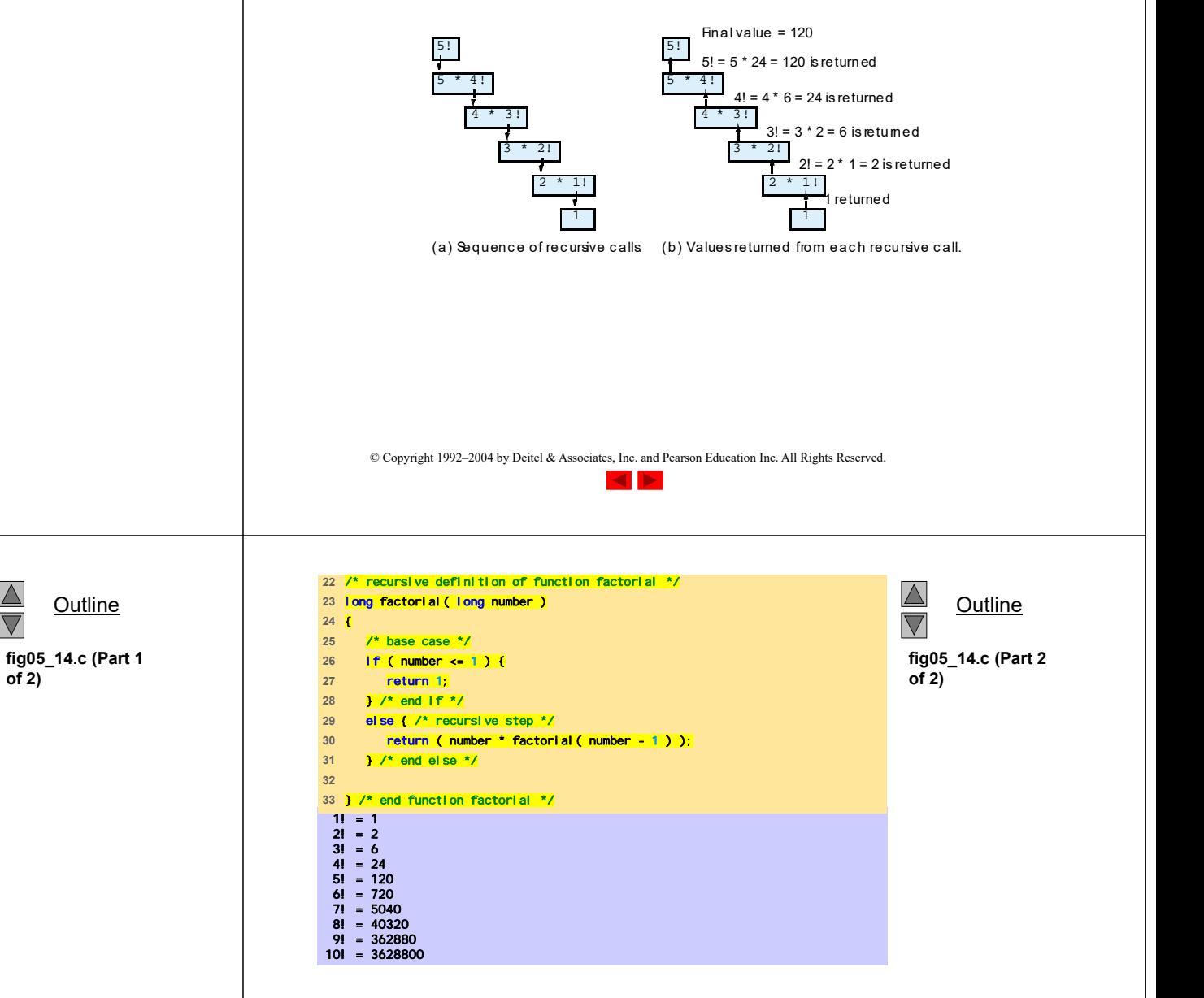

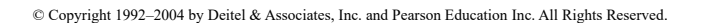

**of 2)**

 $\triangle$ 

 $\overline{\nabla}$ 

#### **La serie di Fibonacci**

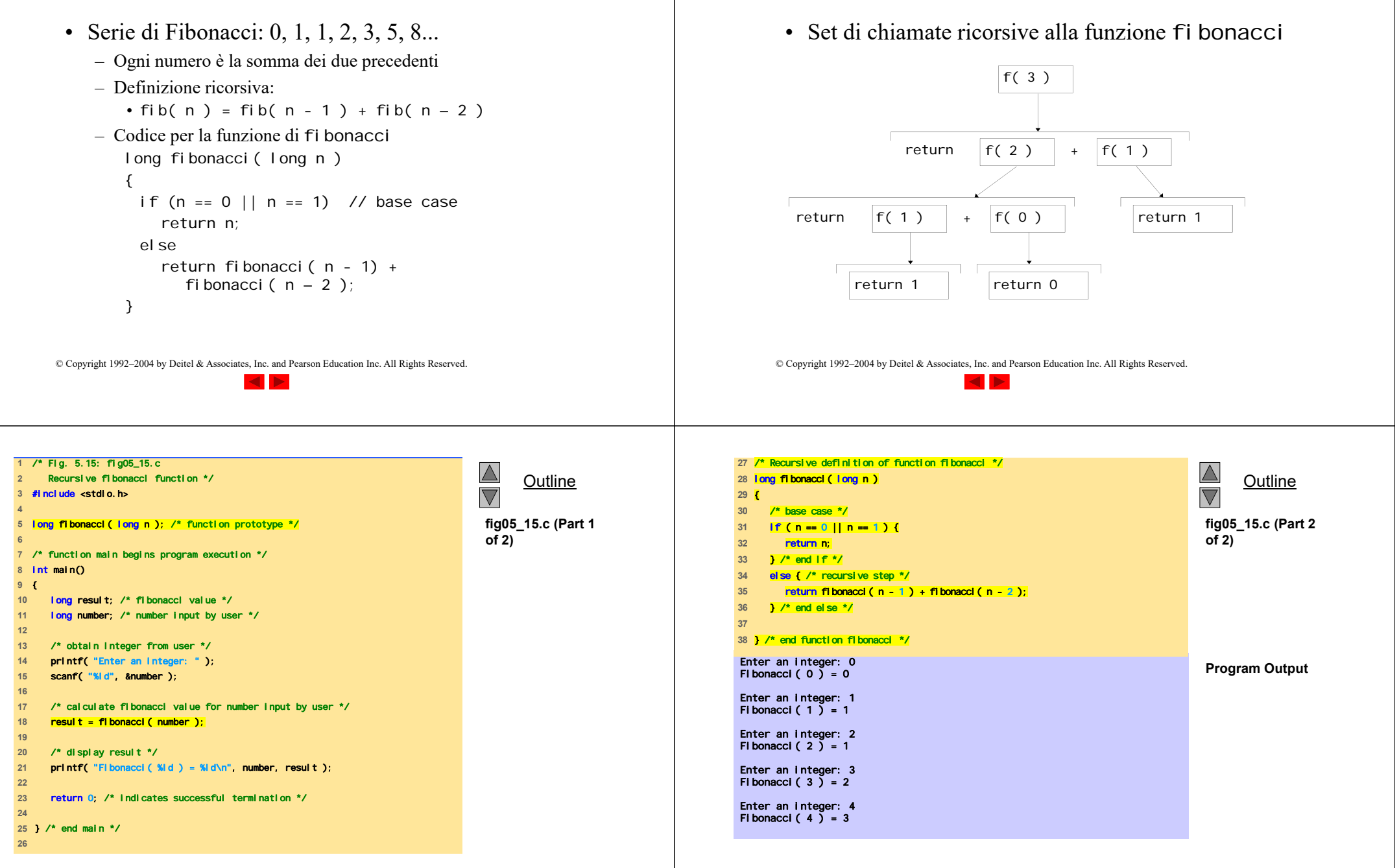

**La serie di Fibonacci**

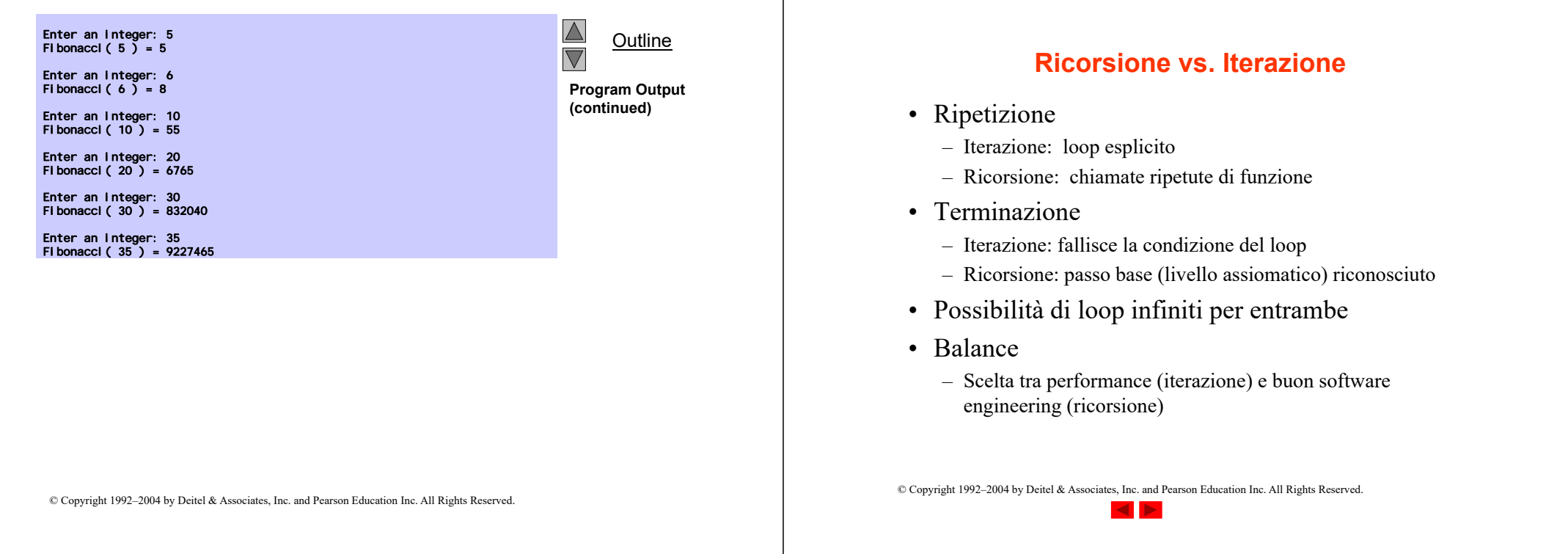